# Package 'fastqcr'

January 3, 2019

Type Package

Title Quality Control of Sequencing Data

Version 0.1.2

Date 2018-12-23

Description 'FASTQC' is the most widely used tool for evaluating the quality of high throughput sequencing data.

It produces, for each sample, an html report and a compressed file containing the raw data.

If you have hundreds of samples, you are not going to open up each 'HTML' page.

You need some way of looking at these data in aggregate.

'fastqcr' Provides helper functions to easily parse, aggregate and analyze

'FastQC' reports for large numbers of samples. It provides a convenient solution for building a 'Multi-QC' report, as well as, a 'one-sample' report with result interpretations.

License GPL-2

Encoding UTF-8

LazyData true

**Depends**  $R (= 3.1.2)$ 

Imports dplyr, grid, gridExtra, ggplot2, magrittr, readr (>= 1.3.0), rmarkdown(>= 1.4), rvest, tibble, tidyr, scales, stats, utils, xml2

Suggests knitr

URL <http://www.sthda.com/english/rpkgs/fastqcr/>

BugReports <https://github.com/kassambara/fastqcr/issues>

#### RoxygenNote 6.0.1

Collate 'utilities.R' 'fastqc.R' 'fastqc\_install.R' 'qc\_aggregate.R' 'qc\_plot.R' 'qc\_plot\_collection.R' 'qc\_problems.R' 'qc\_read.R' 'qc\_read\_collection.R' 'qc\_report.R' 'qc\_unzip.R'

NeedsCompilation no

Author Alboukadel Kassambara [aut, cre]

Maintainer Alboukadel Kassambara <alboukadel.kassambara@gmail.com>

Repository CRAN

Date/Publication 2019-01-03 00:20:16 UTC

# <span id="page-1-0"></span>R topics documented:

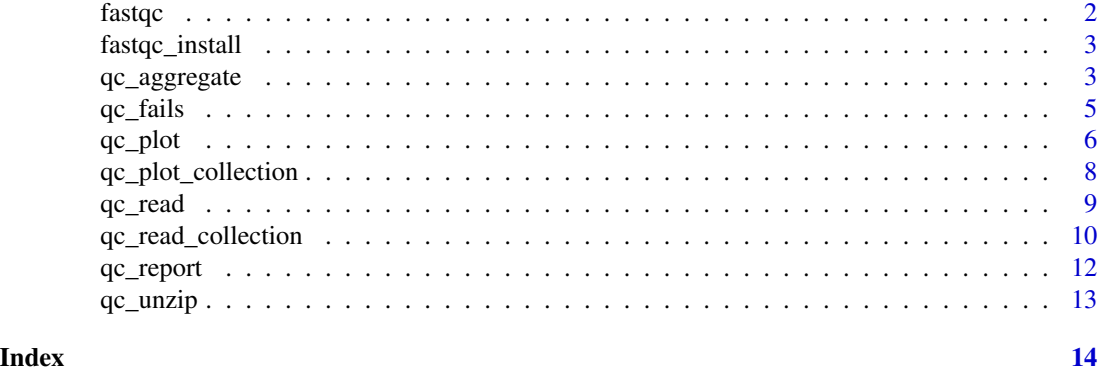

fastqc *Run FastQC Tool*

# Description

Run FastQC Tool

# Usage

```
fastqc(fq.dir = getwd(), qc.dir = NULL, threads = 4,
 fastqc.path = "~/bin/FastQC/fastqc")
```
# Arguments

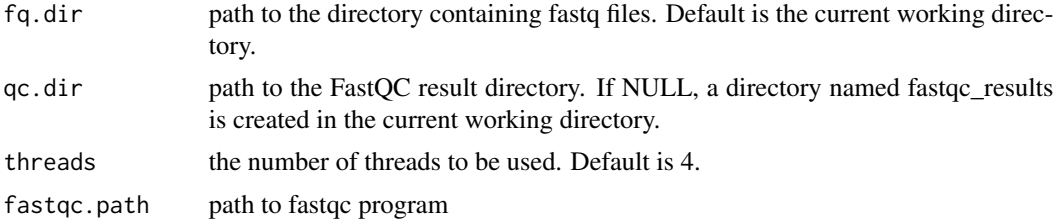

#### Value

Create a directory containing the reports

# Examples

```
## Not run:
# Run FastQC: generates a QC directory
fastqc(fq.dir)
```
## End(Not run)

<span id="page-2-0"></span>fastqc\_install *Install FastQC Tool*

# Description

Install the FastQC Tool. To be used only on Unix system.

# Usage

```
fastqc_install(url, dest.dir = "~/bin")
```
# Arguments

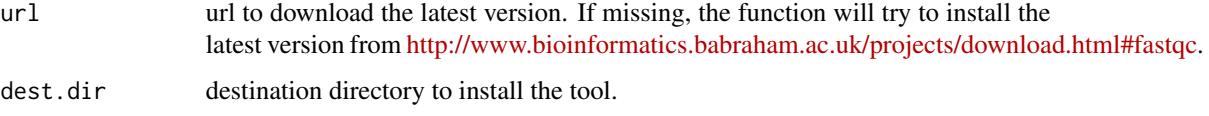

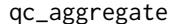

qc\_aggregate *Aggregate FastQC Reports for Multiple Samples*

# Description

Aggregate multiple FastQC reports into a data frame.

#### Usage

```
qc_aggregate(qc.dir = ".", progressbar = TRUE)
## S3 method for class 'qc_aggregate'
summary(object, ...)
```
qc\_stats(object)

# Arguments

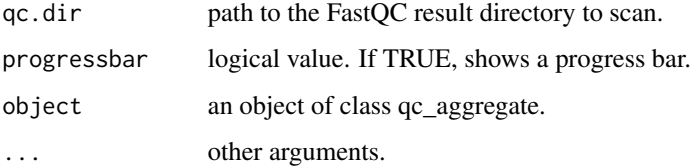

- qc\_aggregate() returns an object of class qc\_aggregate which is a (tibble) data frame with the following column names:
	- sample: sample names
	- module: fastqc modules
	- status: fastqc module status for each sample
	- tot.seq: total sequences (i.e.: the number of reads)
	- seq.length: sequence length
	- pct.gc: % of GC content
	- pct.dup: % of duplicate reads
- summary: Generates a summary of qc\_aggregate. Returns a data frame with the following columns:
	- module: fastqc modules
	- nb\_samples: the number of samples tested
	- nb\_pass, nb\_fail, nb\_warn: the number of samples that passed, failed and warned, respectively.
	- failed, warned: the name of samples that failed and warned, respectively.
- qc\_stats: returns a data frame containing general statistics of fastqc reports. columns are: sample, pct.dup, pct.gc, tot.seq and seq.length.

#### Functions

- qc\_aggregate: Aggregate FastQC Reports for Multiple Samples
- qc\_stats: Creates general statistics of fastqc reports.

```
# Demo QC dir
qc.dir <- system.file("fastqc_results", package = "fastqcr")
qc.dir
# List of files in the directory
list.files(qc.dir)
# Aggregate the report
qc <- qc_aggregate(qc.dir, progressbar = FALSE)
qc
# Generates a summary of qc_aggregate
summary(qc)
# General statistics of fastqc reports.
qc_stats(qc)
```
<span id="page-4-0"></span>

#### Description

Inspect problems in aggregated FastQC reports.

#### Usage

```
qc_fails(object, element = c("sample", "module"), compact = TRUE)
qc_warns(object, element = c("sample", "module"), compact = TRUE)qc_problems(object, element = c("sample", "module"), name = NULL,
  status = c("FAIL", "WARN"), compact = TRUE)
```
### Arguments

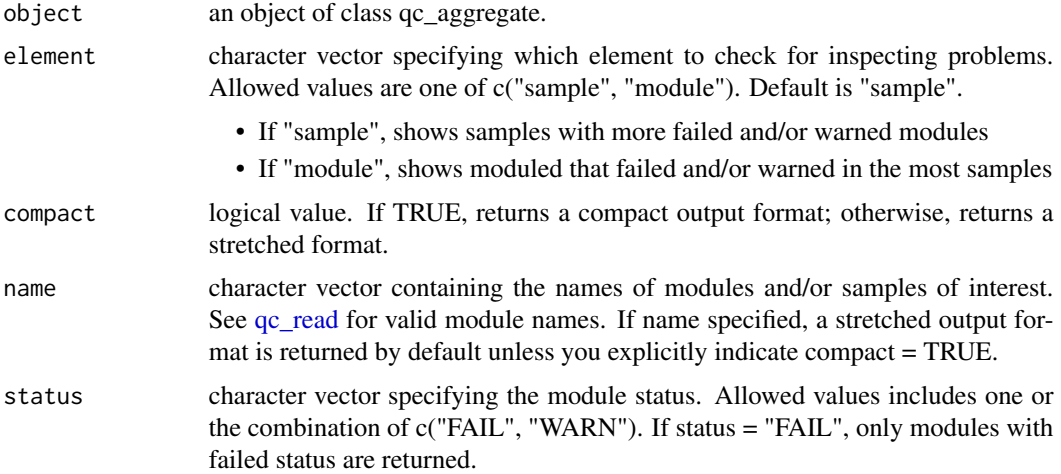

#### Value

- qc\_problems(), qc\_fails(), qc\_warns(): returns a tibble (data frame) containing samples that had one or more modules with failure or warning. The format and the interpretation of the results depend on the argument 'element', which value is one of c("sample", "module").
	- If element = "sample" (default), results are samples with failed and/or warned modules. The results contain the following columns: sample (sample names), nb\_problems (the number of modules with problems), module (the name of modules with problems).
	- If element = "module", results are modules that failed and/or warned in the most samples. The results contain the following columns: module (the name of module with problems), nb\_problems (the number of samples with problems), sample (the name of samples with problems)

#### <span id="page-5-0"></span>Functions

- qc\_fails: Displays which samples had one or more failed modules. Use qc\_fails(qc, "module") to see which modules failed in the most samples.
- qc\_warns: Displays which samples had one or more warned modules. Use qc\_warns(qc, "module") to see which modules warned in the most samples.
- qc\_problems: Union of qc\_fails() and qc\_warns(). Display which samples or modules that failed or warned.

# Examples

```
# Demo QC dir
qc.dir <- system.file("fastqc_results", package = "fastqcr")
qc.dir
# List of files in the directory
list.files(qc.dir)
# Aggregate the report
qc <- qc_aggregate(qc.dir, progressbar = FALSE)
# Display samples with failed modules
qc_fails(qc)
qc_fails(qc, compact = FALSE)
# Display samples with warned modules
qc_warns(qc)
# Module failed in the most samples
qc_fails(qc, "module")
qc_fails(qc, "module", compact = FALSE)
# Specify a module of interest
qc_problems(qc, "module", name = "Per sequence GC content")
```
qc\_plot *Plot FastQC Results*

#### Description

Plot FastQC data

# Usage

qc\_plot(qc, modules = "all")

## S3 method for class 'qctable'  $print(x, \ldots)$ 

#### $q$ c\_plot  $\qquad \qquad$  7

# Arguments

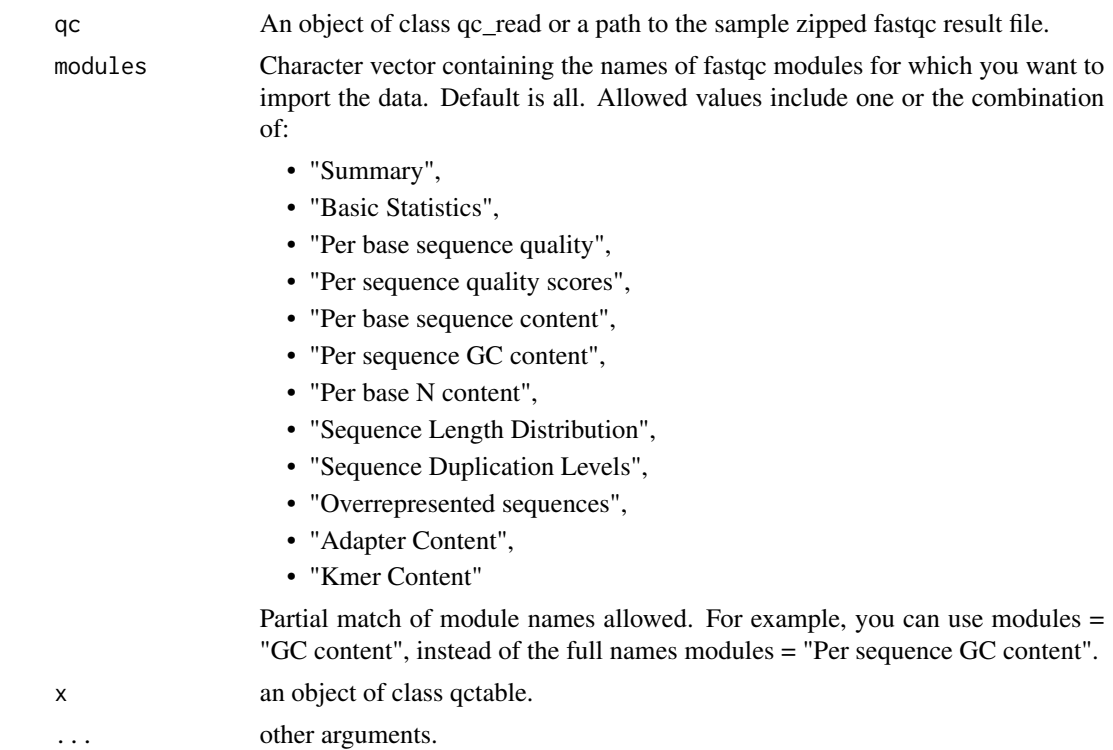

# Value

Returns a list of ggplots containing the plot for specified modules..

```
# Demo file
qc.file <- system.file("fastqc_results", "S1_fastqc.zip", package = "fastqcr")
qc.file
# Read all modules
qc <- qc_read(qc.file)
# Plot per sequence GC content
qc_plot(qc, "Per sequence GC content")
# Per base sequence quality
qc_plot(qc, "Per base sequence quality")
# Per sequence quality scores
qc_plot(qc, "Per sequence quality scores")
# Per base sequence content
qc_plot(qc, "Per base sequence content")
# Sequence duplication levels
```
<span id="page-7-0"></span>qc\_plot(qc, "Sequence duplication levels")

qc\_plot\_collection *Plot FastQC Results of multiple samples*

# Description

Plot FastQC data of multiple samples

#### Usage

```
qc_plot_collection(qc, modules = "all")
```
# Arguments

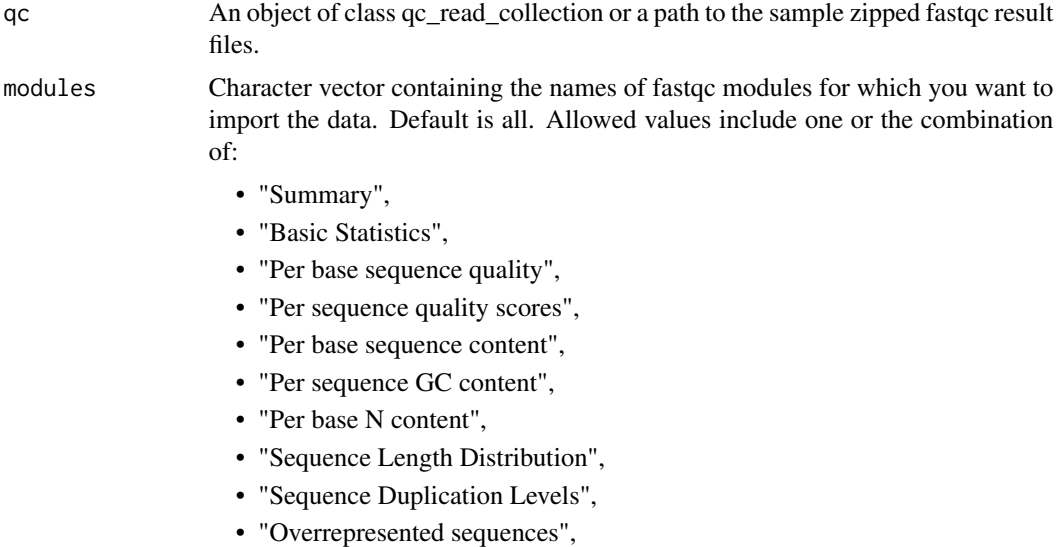

- "Adapter Content",
- "Kmer Content"

Partial match of module names allowed. For example, you can use modules = "GC content", instead of the full names modules = "Per sequence GC content".

# Value

Returns a list of ggplots containing the plot for specified modules..

#### Author(s)

Mahmoud Ahmed, <mahmoud.s.fahmy@students.kasralainy.edu.eg>

#### <span id="page-8-0"></span> $q$ c\_read  $\qquad$

#### Examples

```
qc.dir <- system.file("fastqc_results", package = "fastqcr")
qc.files <- list.files(qc.dir, full.names = TRUE)
# read all modules in all files
qc <- qc_read_collection(qc.files, sample_names = paste('S', 1:5, sep = ''))
# Plot per sequence GC content
qc_plot_collection(qc, "Per sequence GC content")
# Per base sequence quality
qc_plot_collection(qc, "Per base sequence quality")
# Per sequence quality scores
qc_plot_collection(qc, "Per sequence quality scores")
# Per base sequence content
qc_plot_collection(qc, "Per base sequence content")
# Sequence duplication levels
qc_plot_collection(qc, "Sequence duplication levels")
```
<span id="page-8-1"></span>qc\_read *Read FastQC Data*

#### Description

Read FastQC data into R.

# Usage

qc\_read(file, modules = "all", verbose = TRUE)

#### Arguments

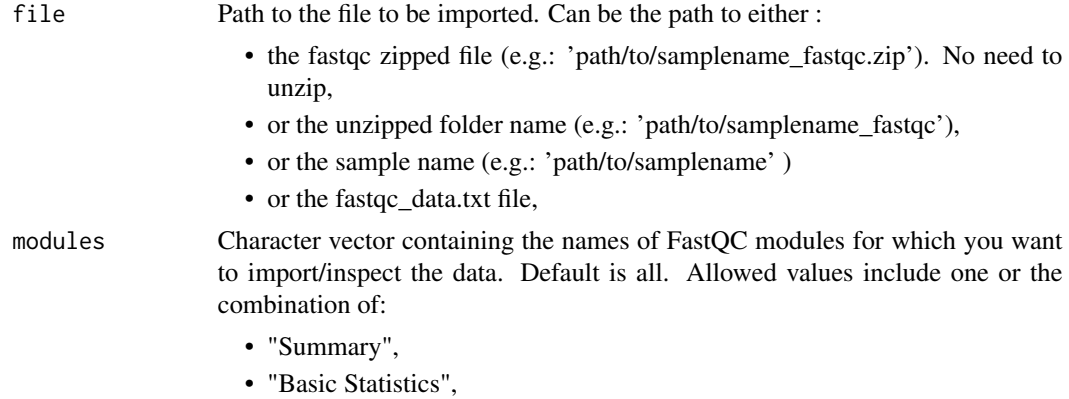

<span id="page-9-0"></span>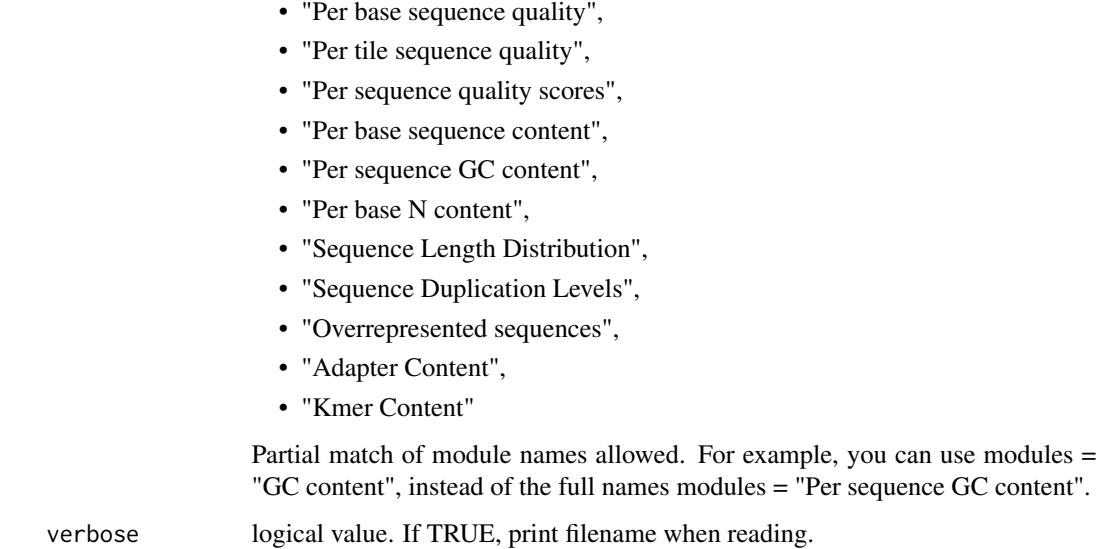

### Value

Returns a list of tibbles containing the data for specified modules.

# Examples

```
# Demo file
qc.file <- system.file("fastqc_results", "S1_fastqc.zip", package = "fastqcr")
qc.file
# Read all modules
qc_read(qc.file)
# Read a specified module
qc_read(qc.file,"Per base sequence quality")
```
qc\_read\_collection *Read a collection of FastQC data files*

# Description

A wrapper function around  $qc$ <sub>read</sub> to read multiple FastQC data files at once.

### Usage

```
qc_read_collection(files, sample_names, modules = "all", verbose = TRUE)
```
#### Arguments

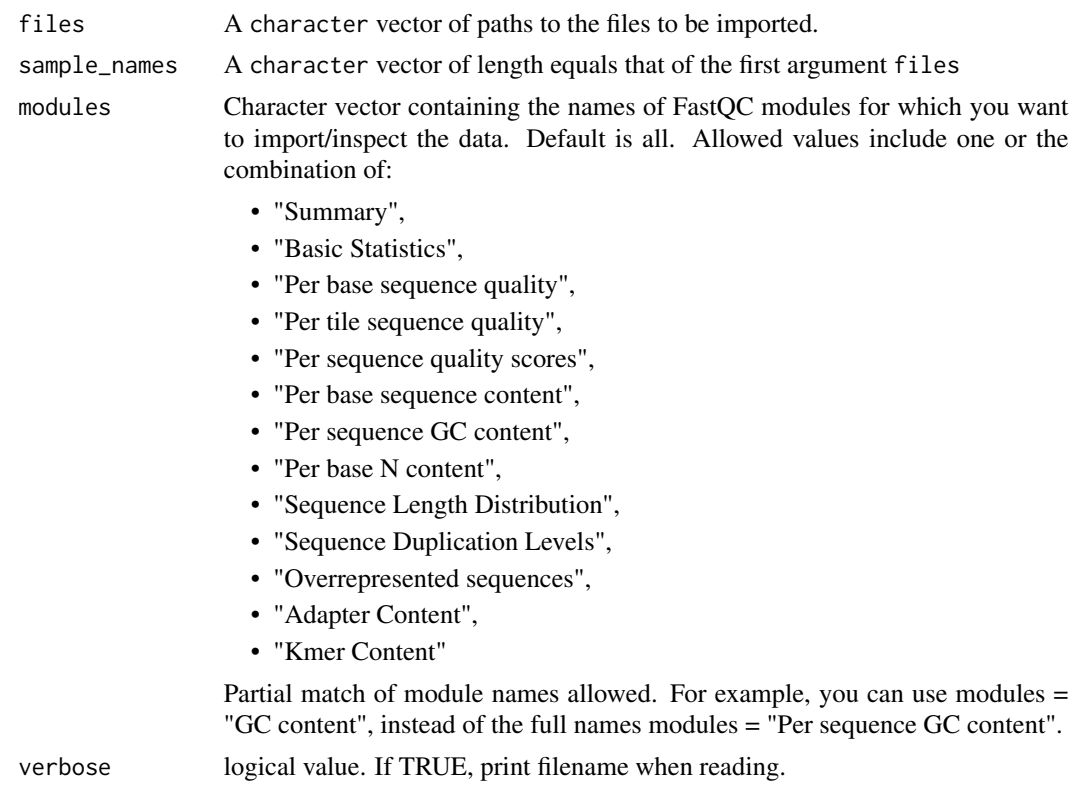

#### Value

A list of tibbles containing the data of specified modules form each file.

# Author(s)

Mahmoud Ahmed, <mahmoud.s.fahmy@students.kasralainy.edu.eg>

```
# extract paths to the demo files
qc.dir <- system.file("fastqc_results", package = "fastqcr")
qc.files <- list.files(qc.dir, full.names = TRUE)
# read all modules in all files
qc <- qc_read_collection(qc.files, sample_names = paste('S', 1:5, sep = ''))
# read a specified module in all files
qc <- qc_read_collection(qc.files,
   sample_names = paste('S', 1:5, sep = ''),
   modules = "Per base sequence quality")
```
<span id="page-11-0"></span>

#### Description

Create an HTML file containing FastQC reports of one or multiple files. Inputs can be either a directory containing multiple FastQC reports or a single sample FastQC report.

#### Usage

```
qc_report(qc.path, result.file, experiment = NULL, interpret = FALSE,
  template = NULL, preview = TRUE)
```
# Arguments

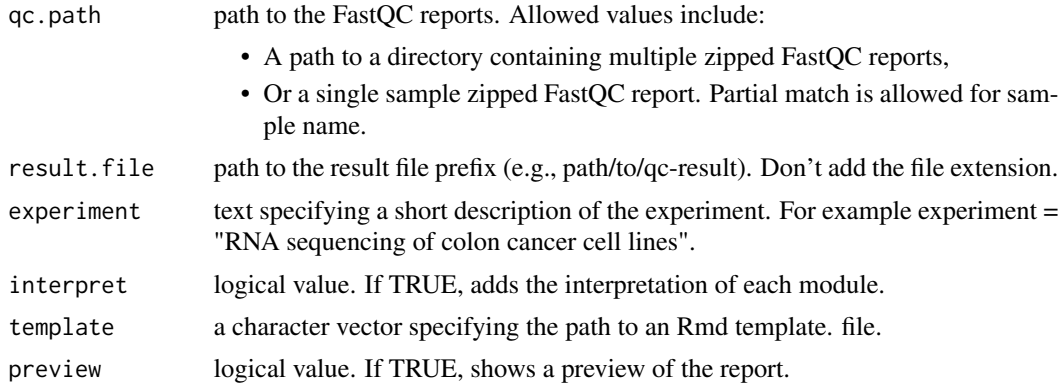

```
## Not run:
# Demo QC Directory
qc.path <- system.file("fastqc_results", package = "fastqcr")
qc.path
# List of files in the directory
list.files(qc.path)
# Multi QC report
qc_report(qc.path, result.file = "~/Desktop/result")
# QC Report of one sample with plot interpretation
 qc.file <- system.file("fastqc_results", "S1_fastqc.zip", package = "fastqcr")
 qc_report(qc.file, result.file = "~/Desktop/result",
  interpret = TRUE)
## End(Not run)
```
<span id="page-12-0"></span>

# Description

Unzip all files in the FastQC result directory. Default is the current working directory.

# Usage

 $qc\_unzip(qc.dir = "."$ ,  $rm.zip = TRUE)$ 

# Arguments

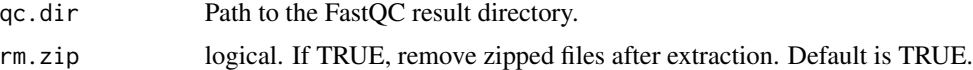

# Examples

## Not run: qc\_unzip("FASTQC")

## End(Not run)

# <span id="page-13-0"></span>Index

fastqc, [2](#page-1-0) fastqc\_install, [3](#page-2-0)

print.qctable *(*qc\_plot*)*, [6](#page-5-0)

qc\_aggregate, [3](#page-2-0) qc\_fails, [5](#page-4-0) qc\_plot, [6](#page-5-0) qc\_plot\_collection, [8](#page-7-0) qc\_problems *(*qc\_fails*)*, [5](#page-4-0) qc\_read, *[5](#page-4-0)*, [9,](#page-8-0) *[10](#page-9-0)* qc\_read\_collection, [10](#page-9-0) qc\_report, [12](#page-11-0) qc\_stats *(*qc\_aggregate*)*, [3](#page-2-0) qc\_unzip, [13](#page-12-0) qc\_warns *(*qc\_fails*)*, [5](#page-4-0)

summary.qc\_aggregate *(*qc\_aggregate*)*, [3](#page-2-0)